# **Topic 5**

- 1. Defining and using pointers
- 2. Arrays and pointers
- 3. C and C++ strings
- 4. Dynamic memory allocation
- 5. Arrays of pointers
- 6. Problem solving: draw a picture
- 7. Structures
- 8. Pointers and structures

When you have a sequence of pointers, you can place them into an array or vector.

An array and a vector of ten **int\*** pointers are defined as

int\* pointer array [10];

# **Arrays of Pointers – A Triangular Array**

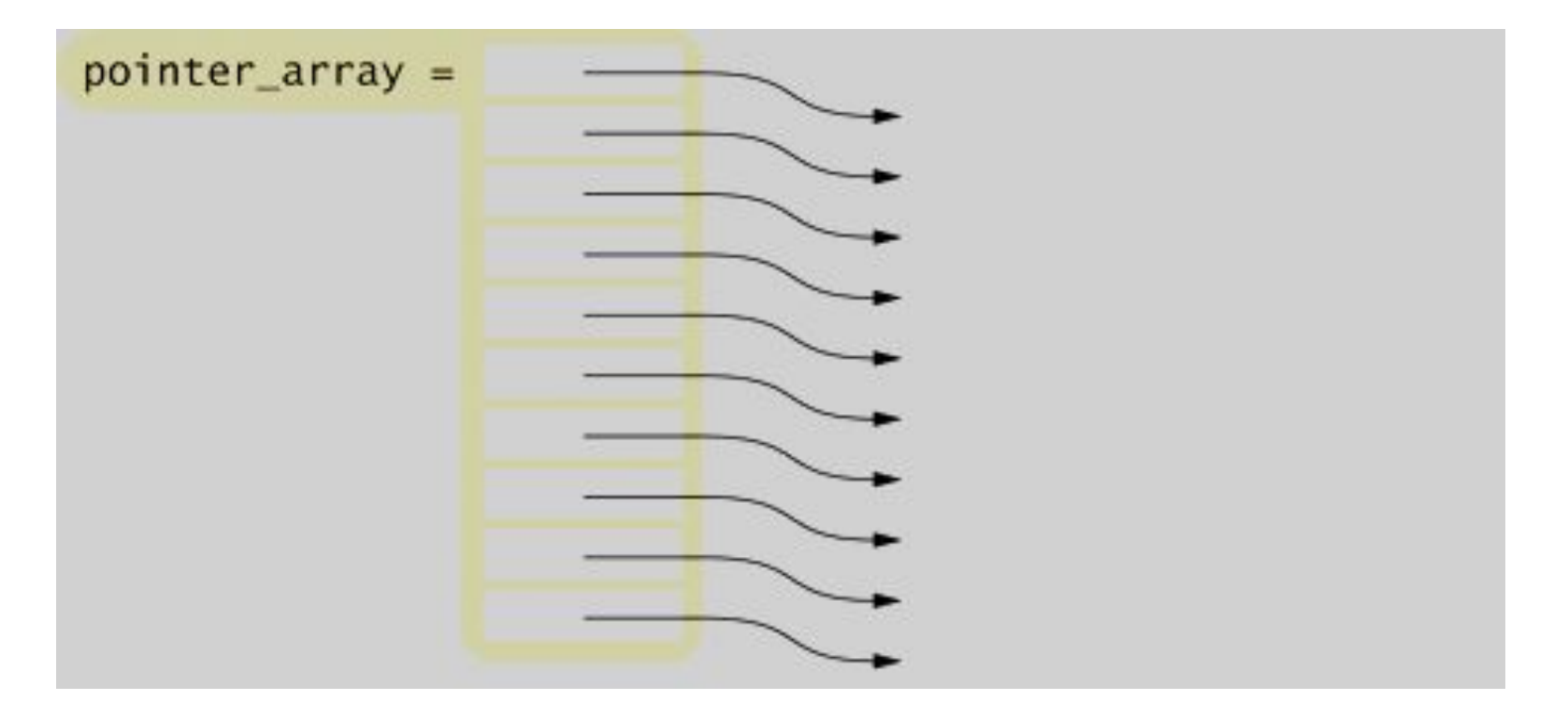

In this array, each row is a different length. It would be inefficient to use a two-dimensional array, because almost half of the elements would be wasted

A Galton board consists of a pyramidal arrangement of pegs and a row of bins at the bottom.

Balls are dropped onto the top peg and travel toward the bins.

At each peg, there is a 50 percent chance of moving left or right.

The ball counts in the bins approximate a bell-curve distribution.

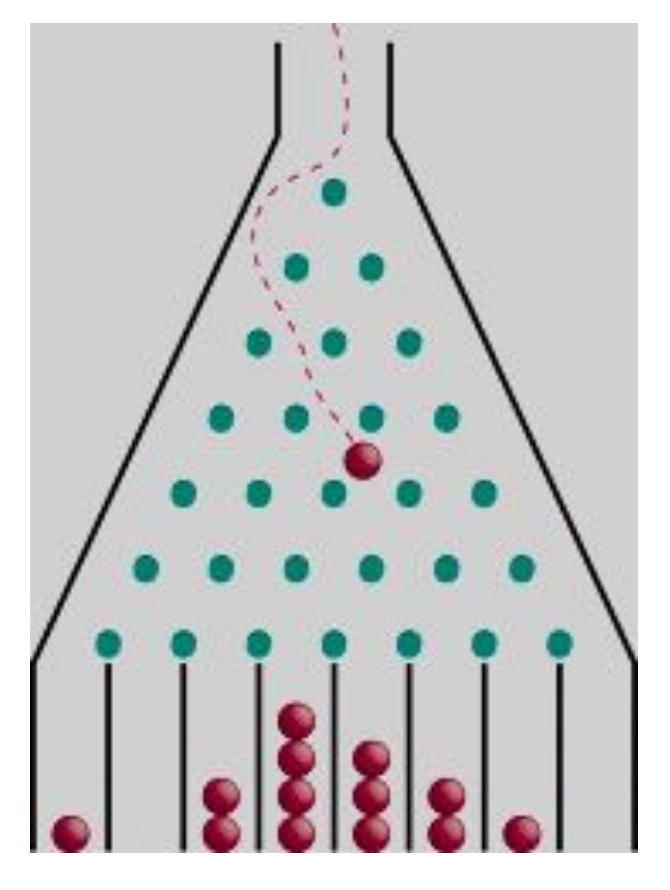

We will simulate a board with ten rows of pegs. Each row requires an array of counters. The following statements initialize the triangular array:

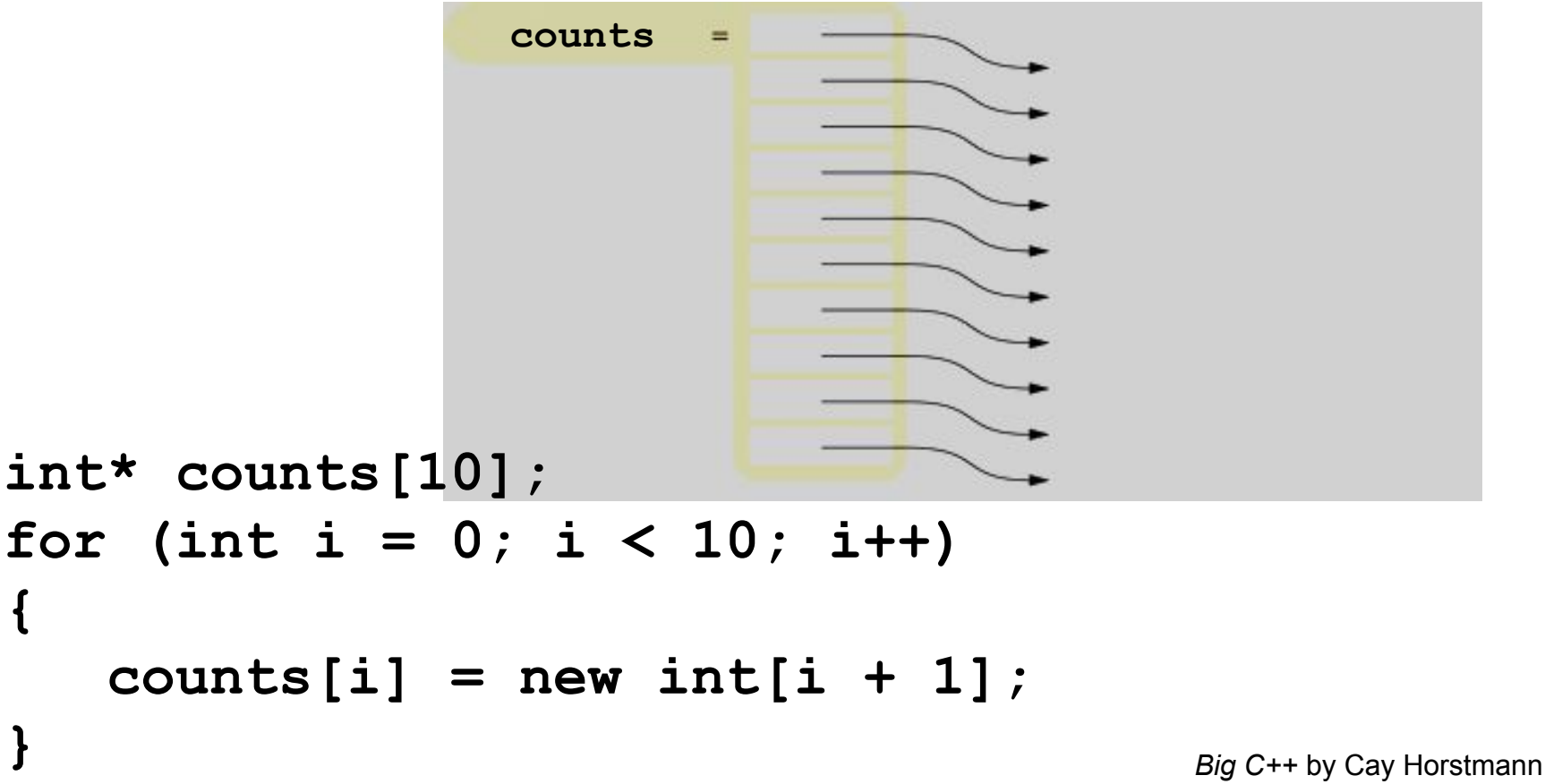

Copyright © 2008 by John Wiley & Sons. All rights reserved

## **A Galton Board Simulation: Printing Rows**

We will need to print each row:

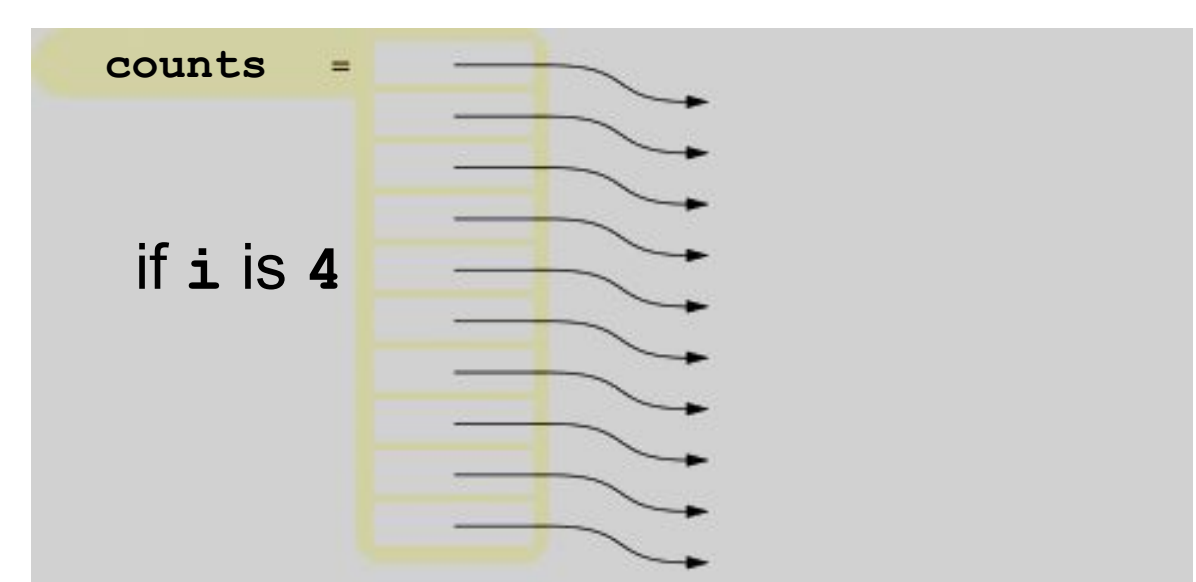

```
// print all elements in the ith row
for (int j = 0; j \leq i; j++){
     cout << setw(4) << counts[i][j];
}
cout << endl;
```
## **A Galton Board Simulation: Ball Bouncing on Pegs**

We will simulate a ball bouncing through the pegs:

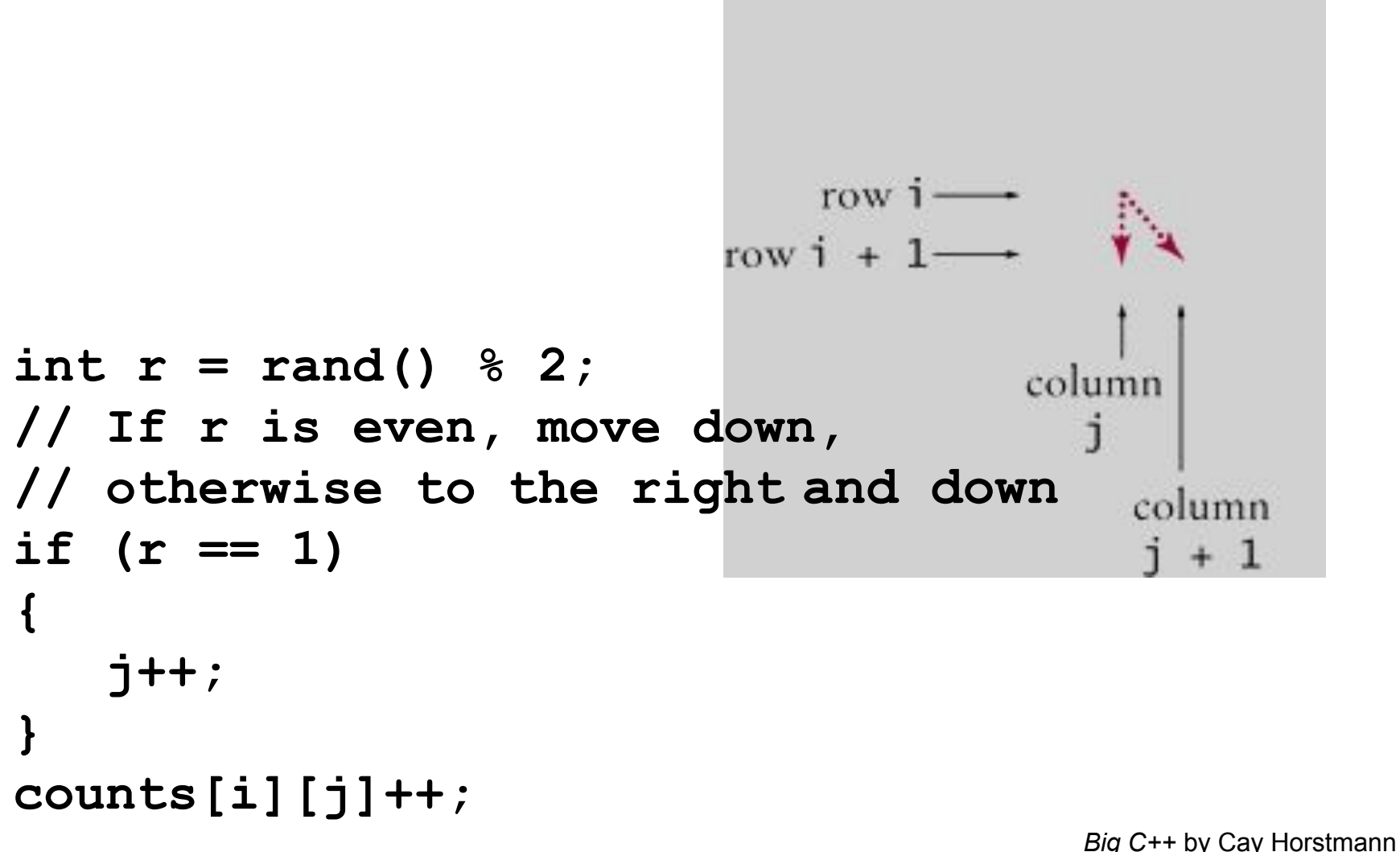

Copyright © 2008 by John Wiley & Sons. All rights reserved

## **A Galton Board Simulation: Complete Code Part 1**

```
#include <iostream>
#include <iomanip>
#include <cstdlib>
#include <ctime>
using namespace std;
int main()
{
    srand(time(0));
    int* counts[10];
    // Allocate the rows
    for (int i = 0; i < 10; i++)
    {
       counts[i] = new int[i + 1]; for (int j = 0; j <= i; j++)
 {
           counts[i][j] = 0;
 }
 }
```
#### **A Galton Board Simulation: Complete Code Part 2**

```
 const int RUNS = 1000;
    // Simulate 1,000 balls
    for (int run = 0; run < RUNS; run++)
    {
      // Add a ball to the top
      counts[0][0]++;
      // Have the ball run to the bottom
      int j = 0;
      for (int i = 1; i < 10; i++)
 {
          int r = rand() % 2;
          // If r is even, move down,
         // otherwise to the right
          if (r == 1)
 {
             j++; 
 }
         counts[i][j]++;
 }
 }
```
### **A Galton Board Simulation: Complete Code Part 3**

```
 // Print all counts
    for (int i = 0; i < 10; i++)
    {
      for (int j = 0; j \le i; j++) {
          cout << setw(4) << counts[i][j];
 }
       cout << endl;
    }
    // Deallocate the rows
    for (int i = 0; i < 10; i++)
    {
       delete[] counts[i];
    }
    return 0;
```
**}**

## **A Galton Board Simulation: Results**

**1000**

This is the output from a run of the program, with each number being a count of the balls that hit that peg in the triangle.

Note the bell-curve distribution of balls on the "bottom line":

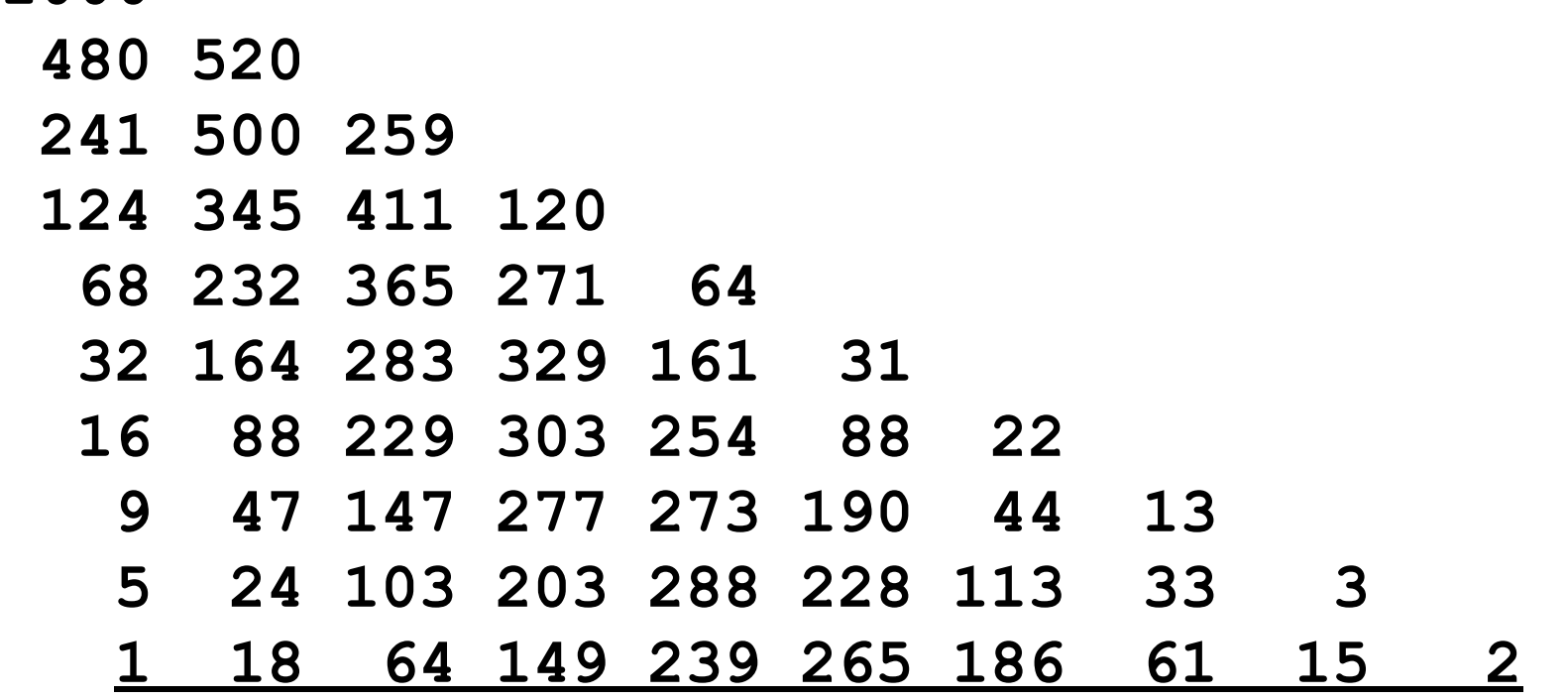

# **Topic 6**

- 1. Defining and using pointers
- 2. Arrays and pointers
- 3. C and C++ strings
- 4. Dynamic memory allocation
- 5. Arrays and vectors of pointers
- 6. Problem solving: draw a picture
- 7. Structures
- 8. Pointers and structures

# **Problem Solving with Pointer Pictures**

- When designing programs that use pointers, you want to visualize how the pointers connect the data.
- 1. Draw the data blocks that will be accessed or modified through the pointers.
- 2. Then draw the pointer variables.
- 3. Finally, draw the pointers as arrows between those blocks. You may need to draw several diagrams that show how the pointers change.